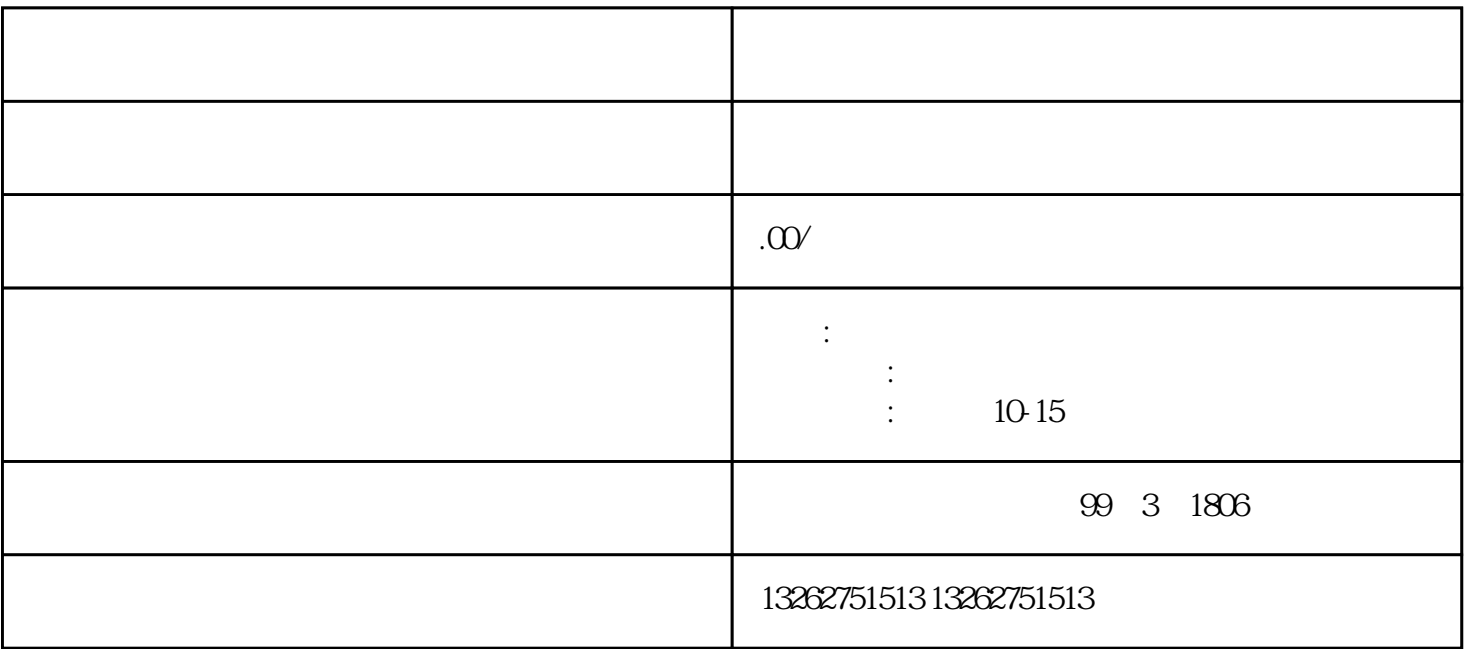

1.  $\blacksquare$ 

 $2.$ 

 $3 \overline{\phantom{a}}$ 

 $4.$ 

 $\overline{5}$ 

 $6\,$ 

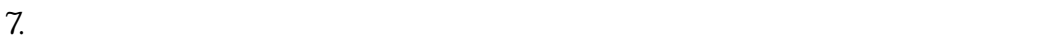

- 1. 提交申请材料
- 2. 预受理
- 3. 现场勘验
- 4. 行政许可决定
- $1.$
- $2.$  $3 \pm 3$
- $4.$
- 1.  $\blacksquare$

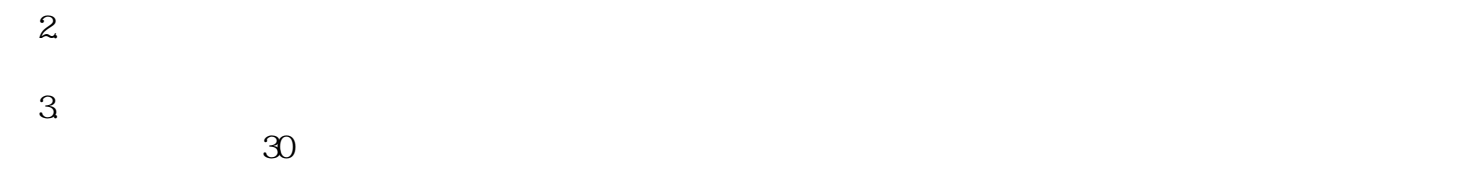

 $4 \t3$